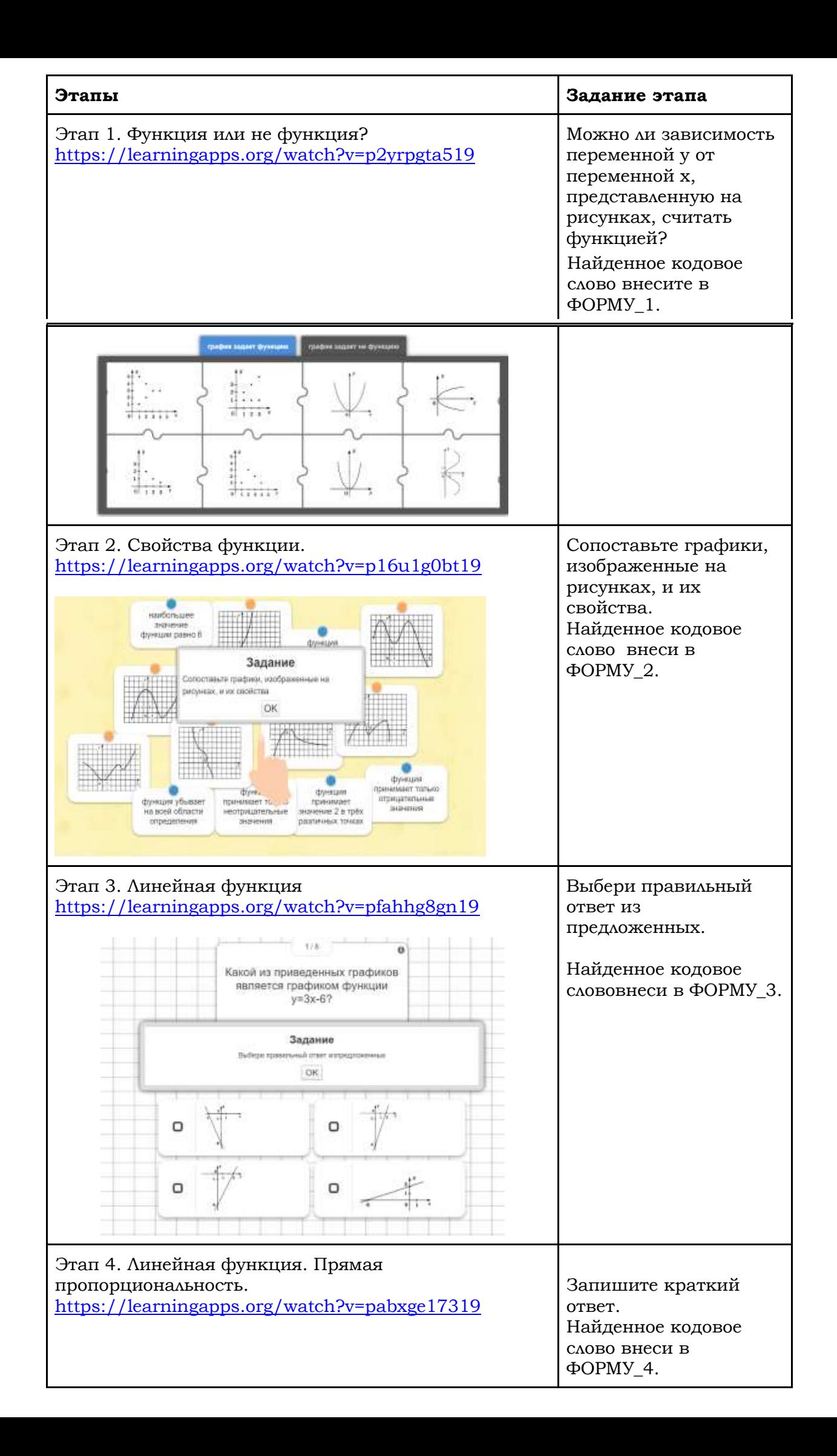

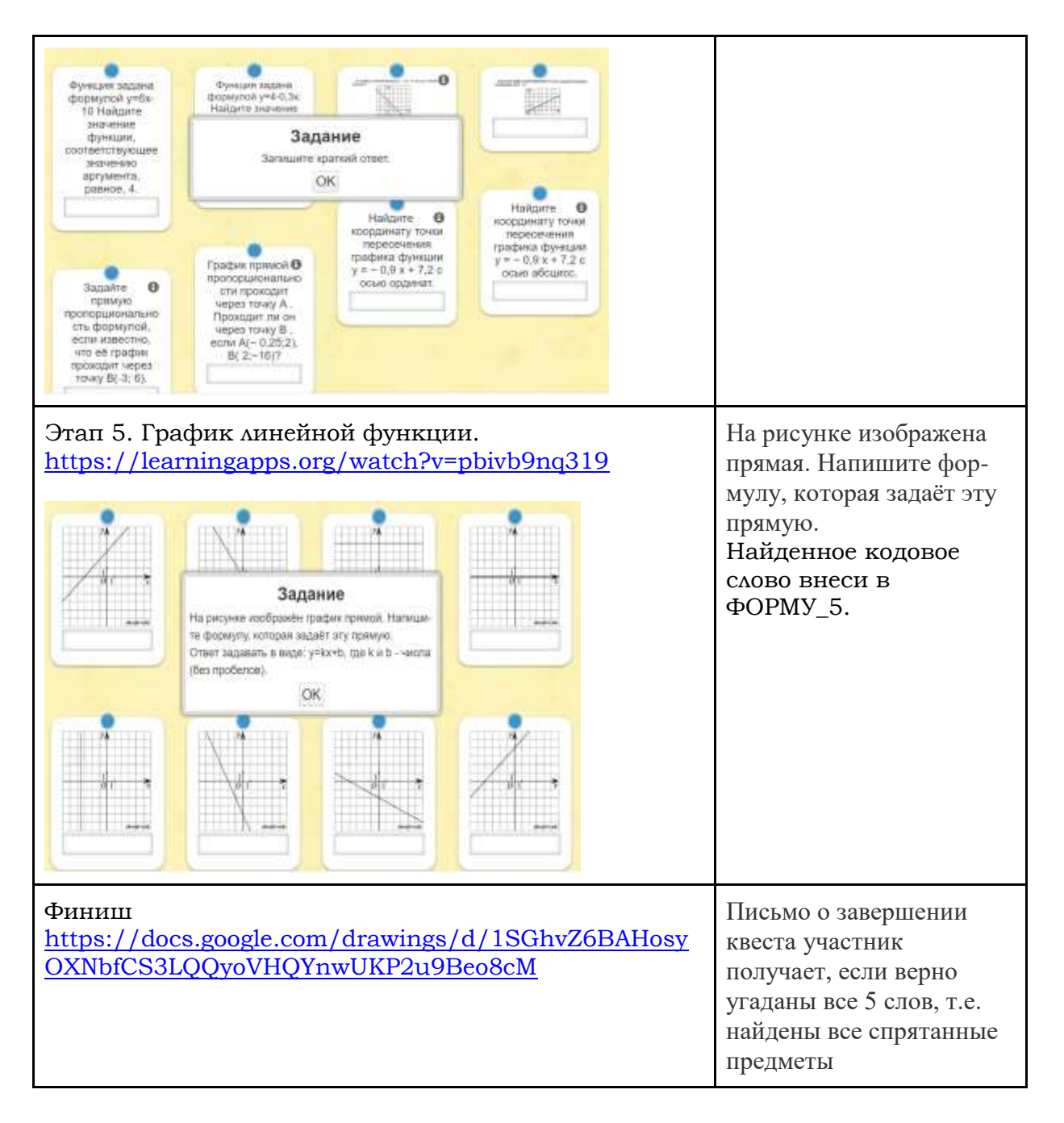

Итог веб-квеста - повторение темя «Функция», подготовка к ВПР-7. После окончания квеста предполагается заполнение листа самооценки.

Для выполнения квеста использовались ресурсы:

- $\triangleright$  https://learningapps.org/
- > google.com: документы, формы, рисунок, диск